Teknologi B 1gx1222 - Planer

# **Undervisningsbeskrivelse 2022-23**

 $\vee$  0 planer

# **Projekt 1.1 "Hverdags-pain"**

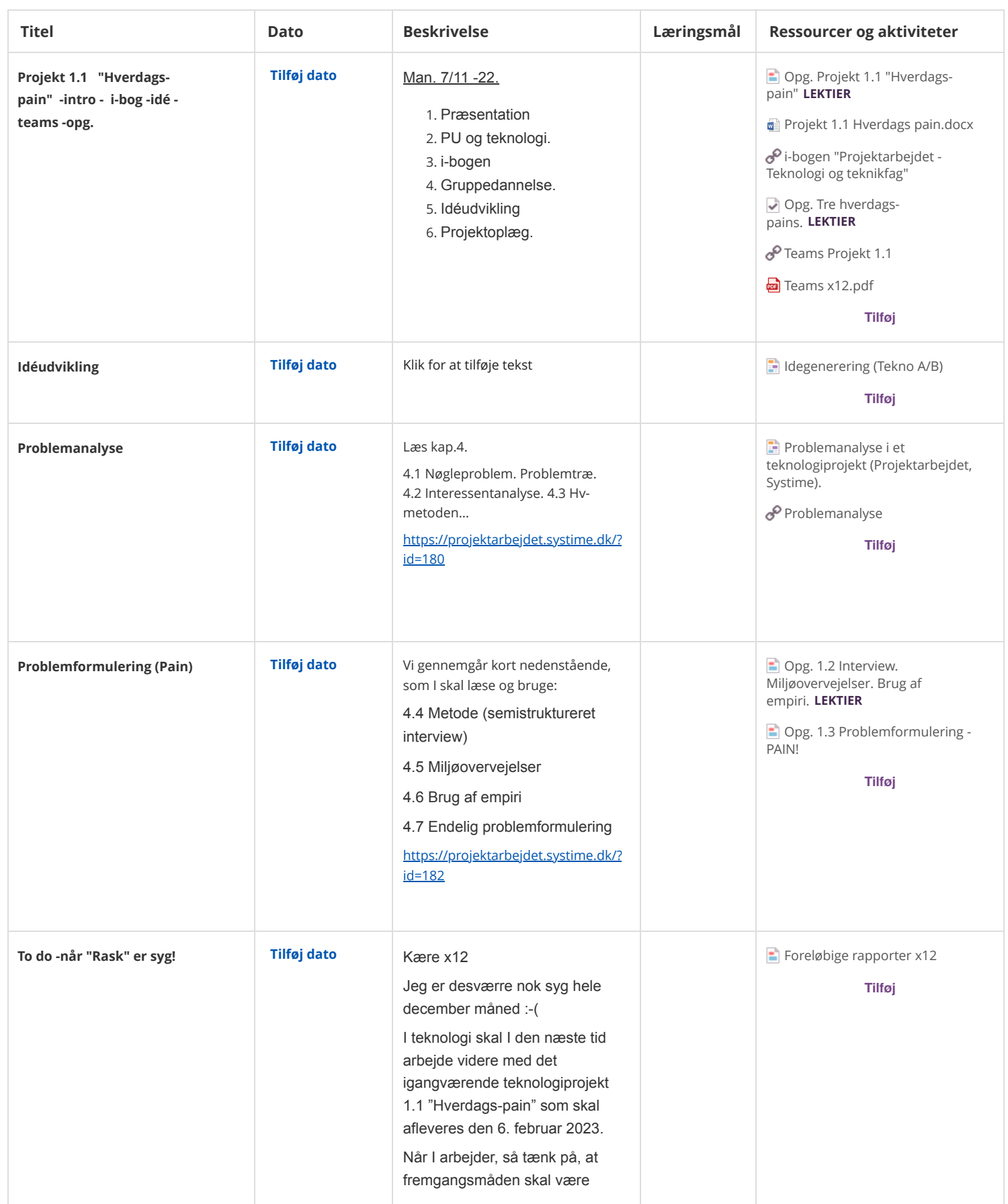

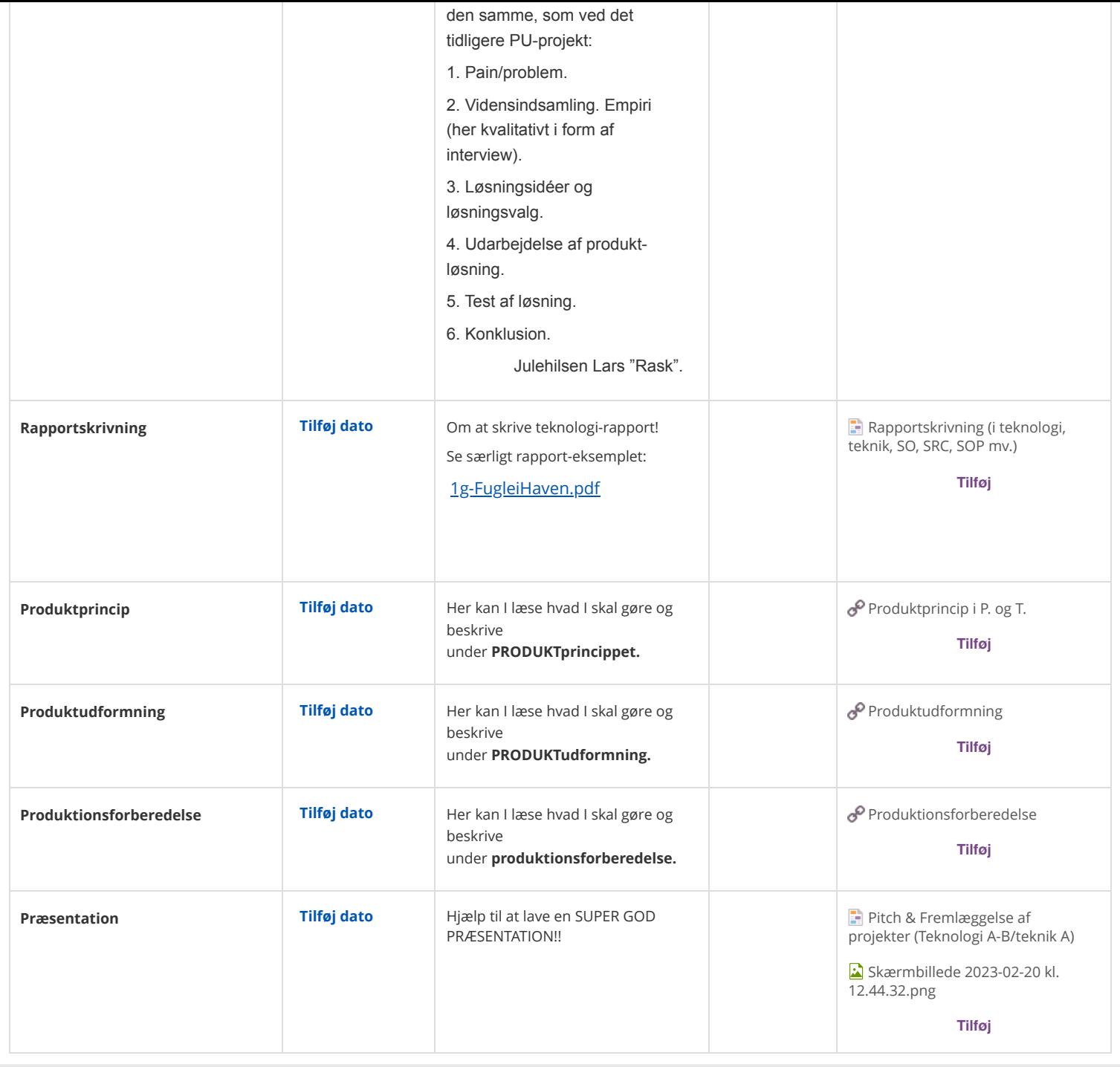

### **Projekt 1.2 "Modellér & Byg"**

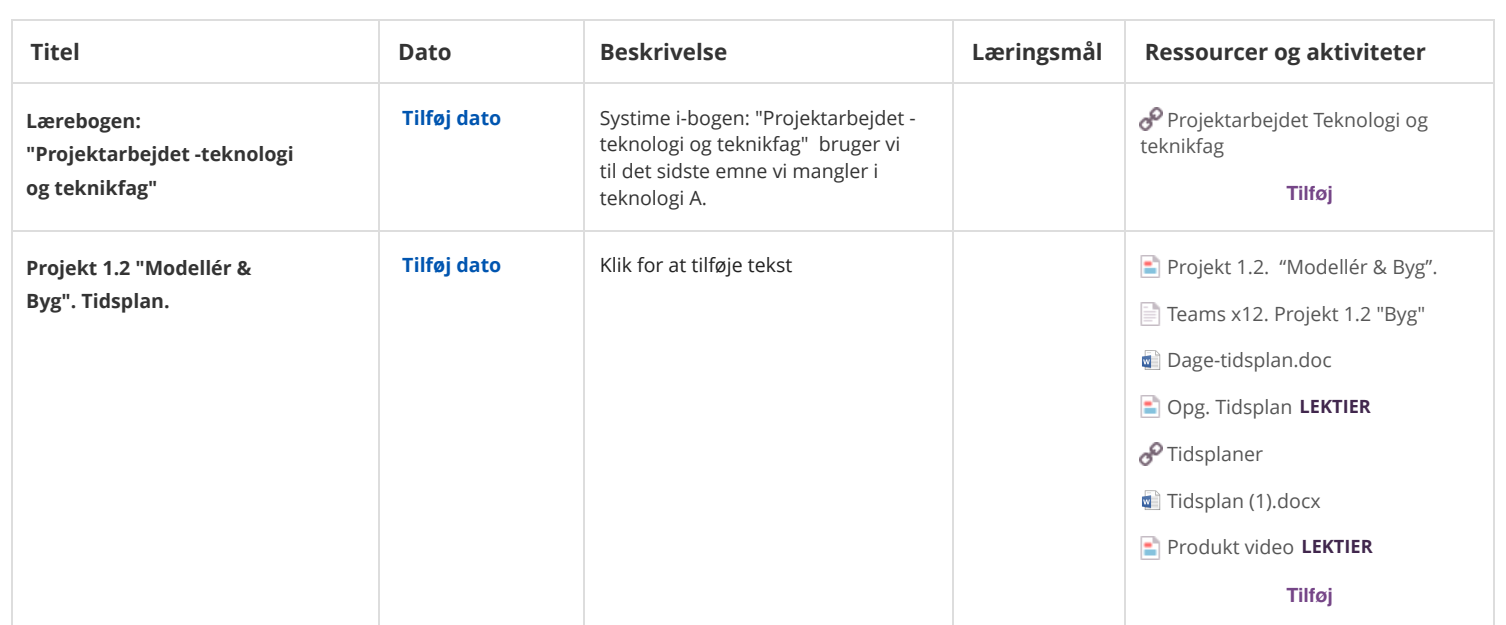

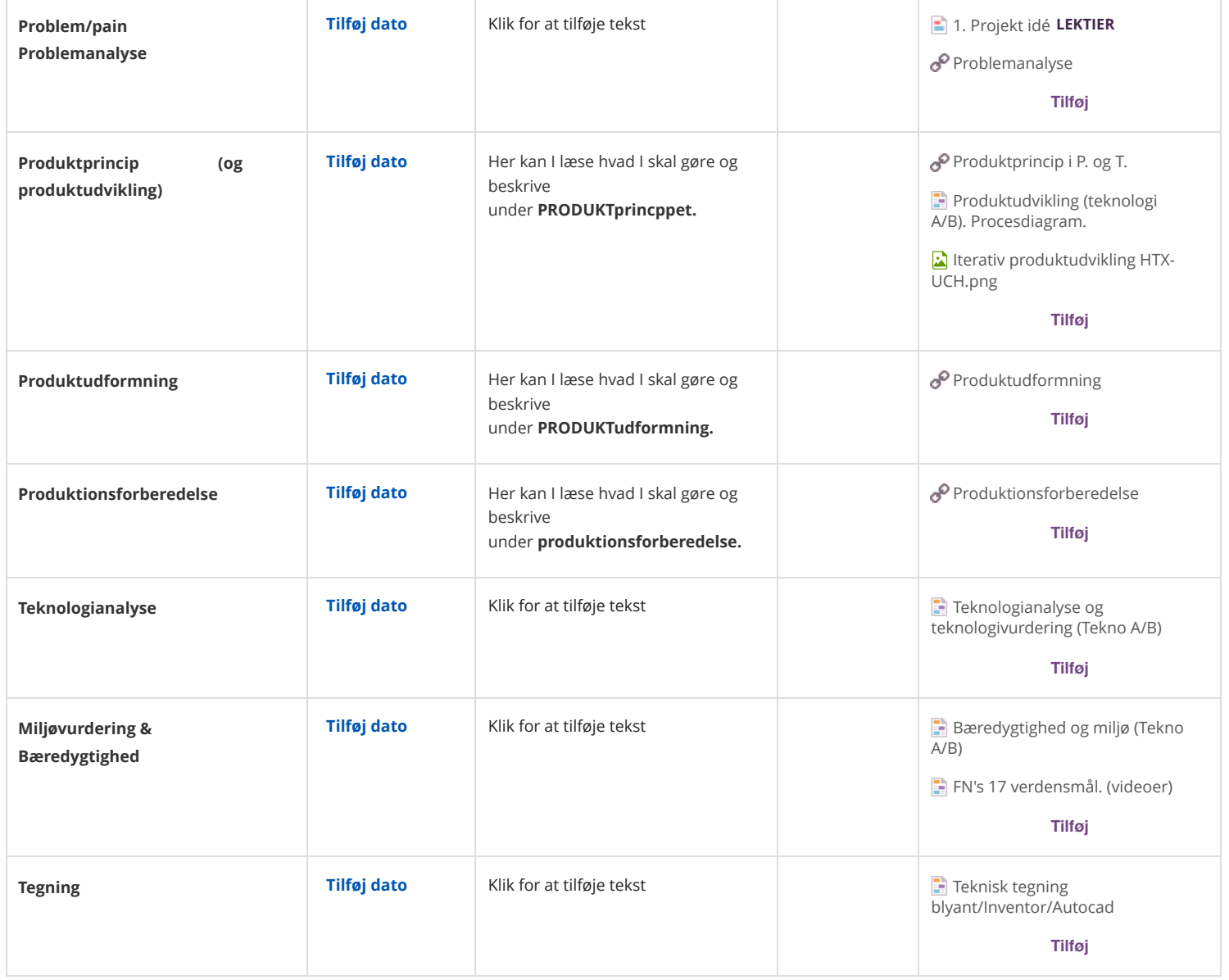

### **3D tegning og print**

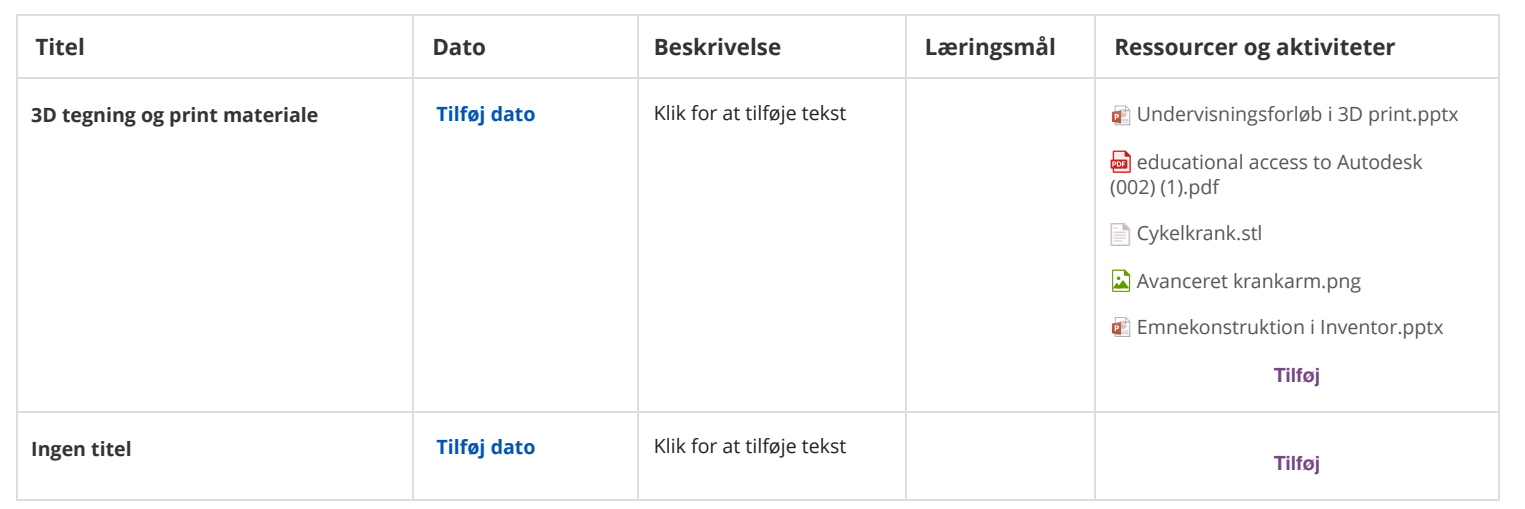

## **SO3: Fysik/Matematik/Teknologi**

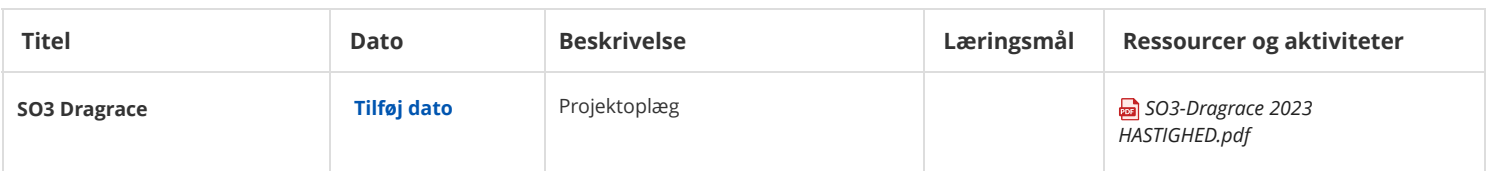

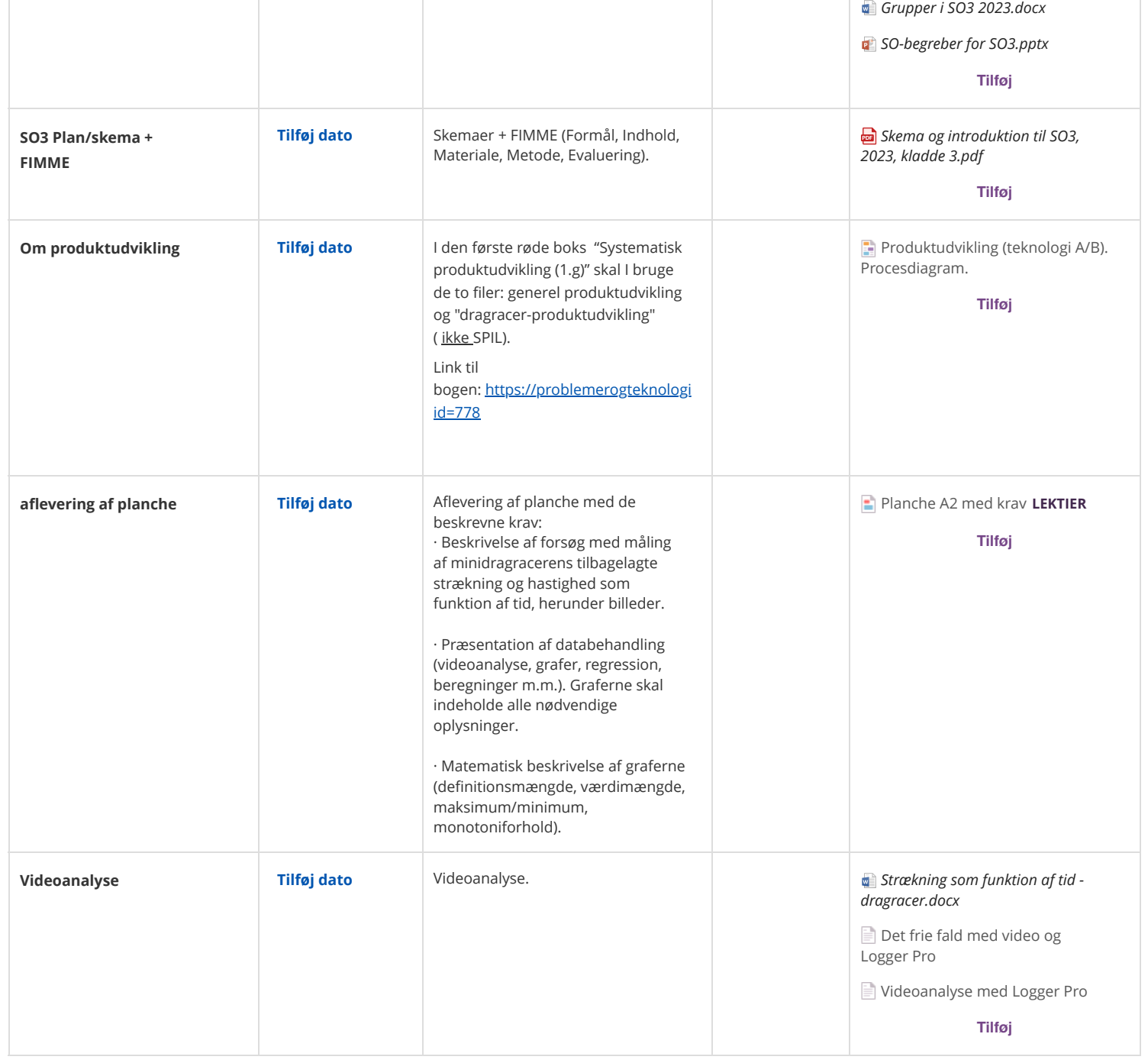